Приложение 2 к приказу Минприроды России от 16.09.2016 № 480

Форма

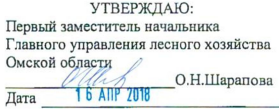

Акт

### лесопатологического обследования № 78

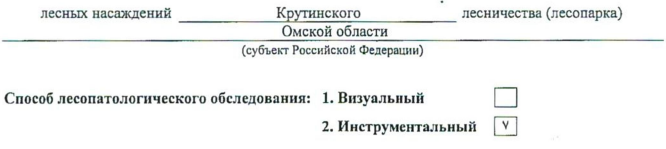

#### Место проведения

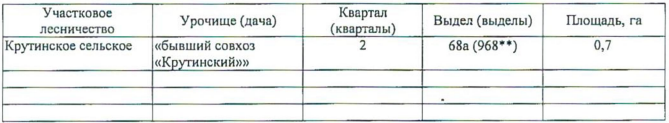

\*\* № выдела по реестру ГЛПМ ФБУ «Рослесзащита»

Лесопатологическое обследование проведено на общей площади 0,7 га.

Согласовано: Начальник отдела Крутинское лесничество

C.N.V. THE C. N. V. THE VERE ROOM

why

2. Инструментальное обследование лесного участка.\* 2.1. Фактическая таксационная характеристика лесного насаждения соответствует (He соответствует) (нужное подчеркнуть) таксационному описанию. Причины несоответствии: Лесоустройство 1985

Ведомость лесных участков с выявленными несоответствиями таксационным описаниям приведена в приложении 1 к Акту.

 $\overline{\mathsf{v}}$ 

2.2. Состояние насаждений: с нарушенной устойчивостью

с утраченной устойчивостью

причины повреждения:

868/устойчивый низовой пожар 4-10 лептей давности высокой интенсивности

Заселено (отработано) стволовыми вредителями:

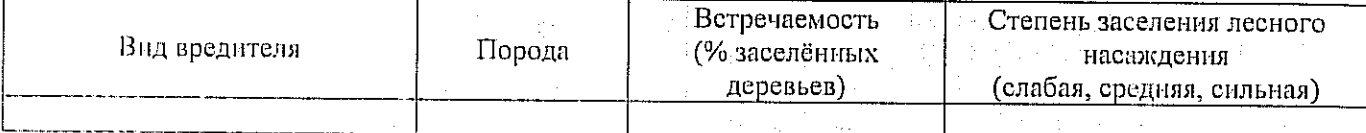

우월 기도

Повреждено огнём:

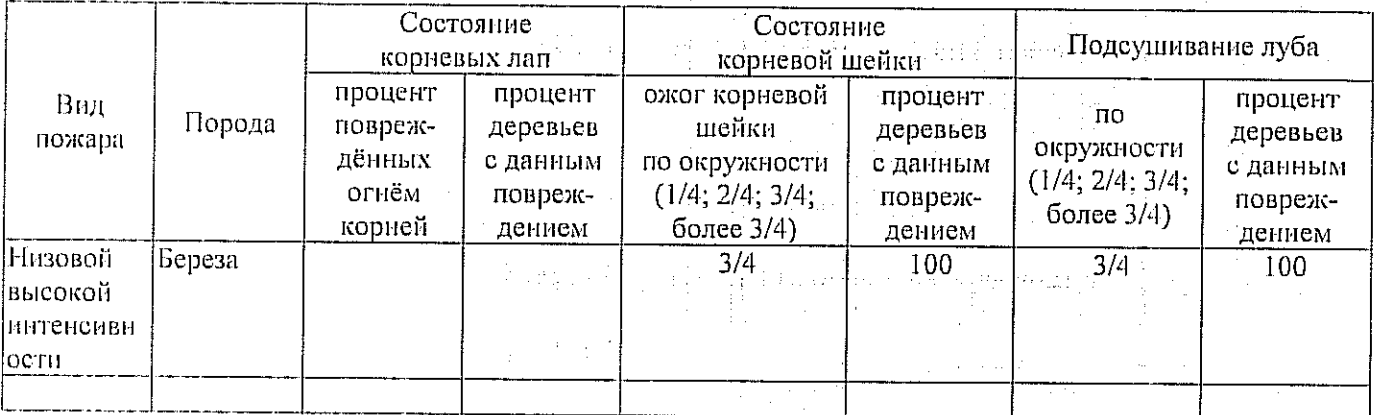

Поражено болезнями:

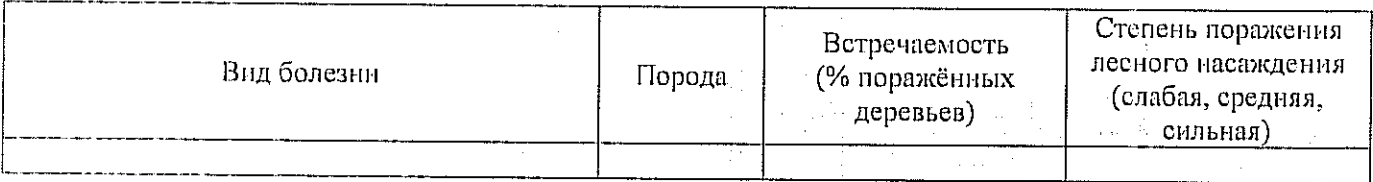

2.3. Выборке подлежит 100 % деревьев,

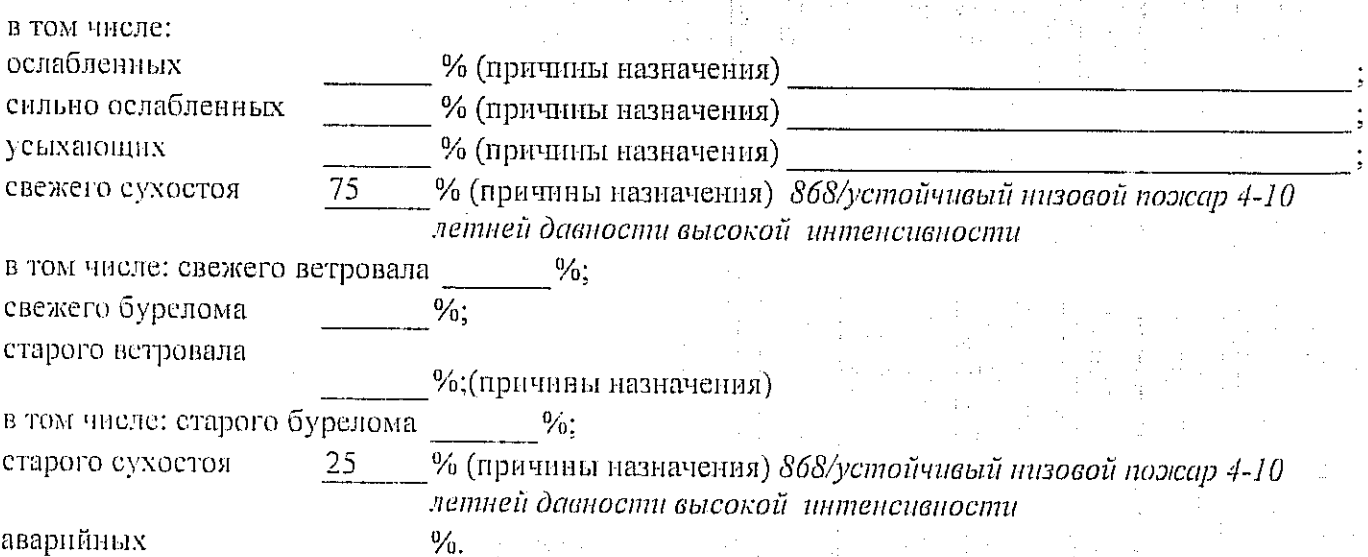

2.4. Полнота лесного насаждения после уборки деревьев, подлежащих рубке, составит  $0.0$ Критическая полнота для данной категории лесных насаждений составляет  $0,3$ 

### ЗАКЛЮЧЕНИЕ

С целью предотвращения негативных процессов или снижения ущерба от их воздействия назначено:

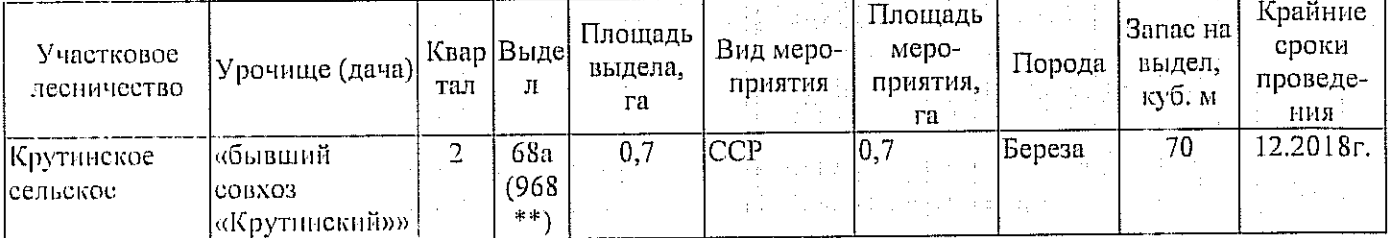

\*\* № выдела по реестру ГЛПМ ФБУ «Рослесзащита»

Ведомость перечета деревьев, назначенных в рубку, и абрис лесного участка прилагаются (приложение 2 и 3 к Акту).

Материалы о лесном пожаре не могут быть предоставлены, так как срок хранения истёк.

### Меры по обеспечению возобновления:

Естественное заращивание

Мероприятия, необходимые для предупреждения повреждения или поражения смежных насаждений: Мониторинг смежных насаждений

计主页 经经营的

Сведения для расчёта степени повреждения:

год образования старого сухостоя 2015

основная причина повреждения древесины 868/устойчивый низовой пожар 4-10 летней давности высокой интенсивности

14.09.2017 Дата проведения обследований

Исполнитель работ по проведению лесопатологического обследования: Инженер по лесосырьевым ресурсам САУ «Крутинский лесхоз»

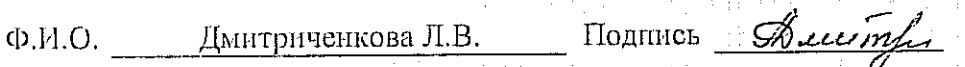

\* Раздея включается в акт в случае проведения лесопатологического обследования инструментальным способом. \*\* № выдела по реестру ГЛПМ ФБУ «Рослесзащита» of program of the process

 $\hat{\mathscr{L}}$ Подпись Дмитриченкова Л.В. Ф.И.О.

14.09.2017

Исполнитель работ по проведению лесопатологического обследования: Инженер по лесооырьевым ресурсам САУ "Крутинский лесхоз"

Ф - фактическая характеристика лесного насаждения

ТО - таксационные описания

Примечание:

\*\* № выдела по реестру ГЛПМ ФБУ "Рослесзащита"

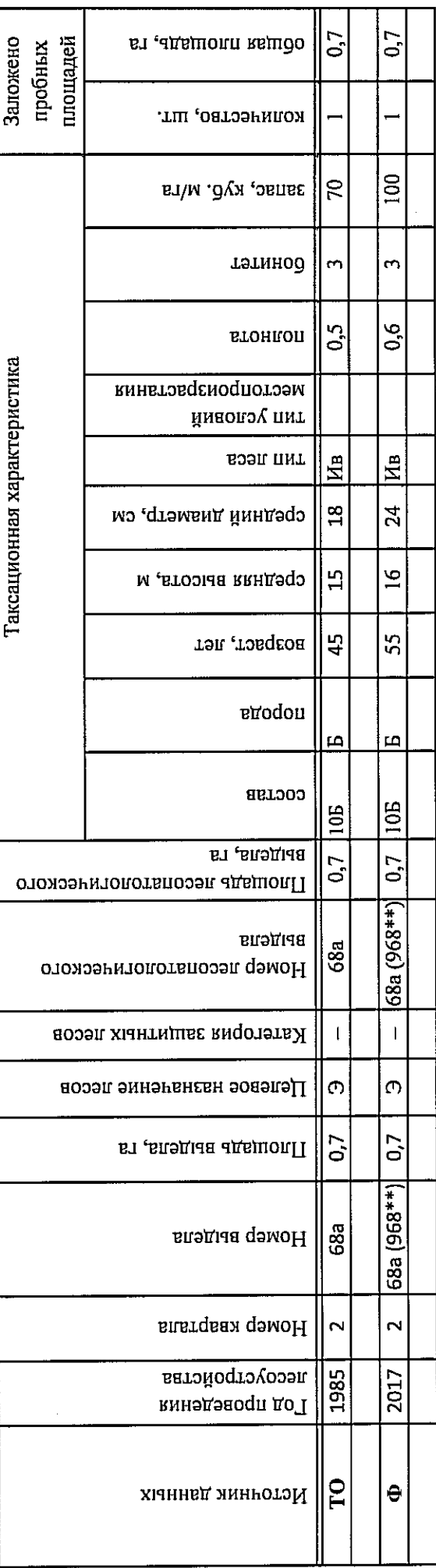

Ведомость лесных участков с выявленными несоответствиями таксационным описаниям

Подготовлено с непользованием системы КонсультантПлюс

Приложение 1

к акту лесопатологического обследования

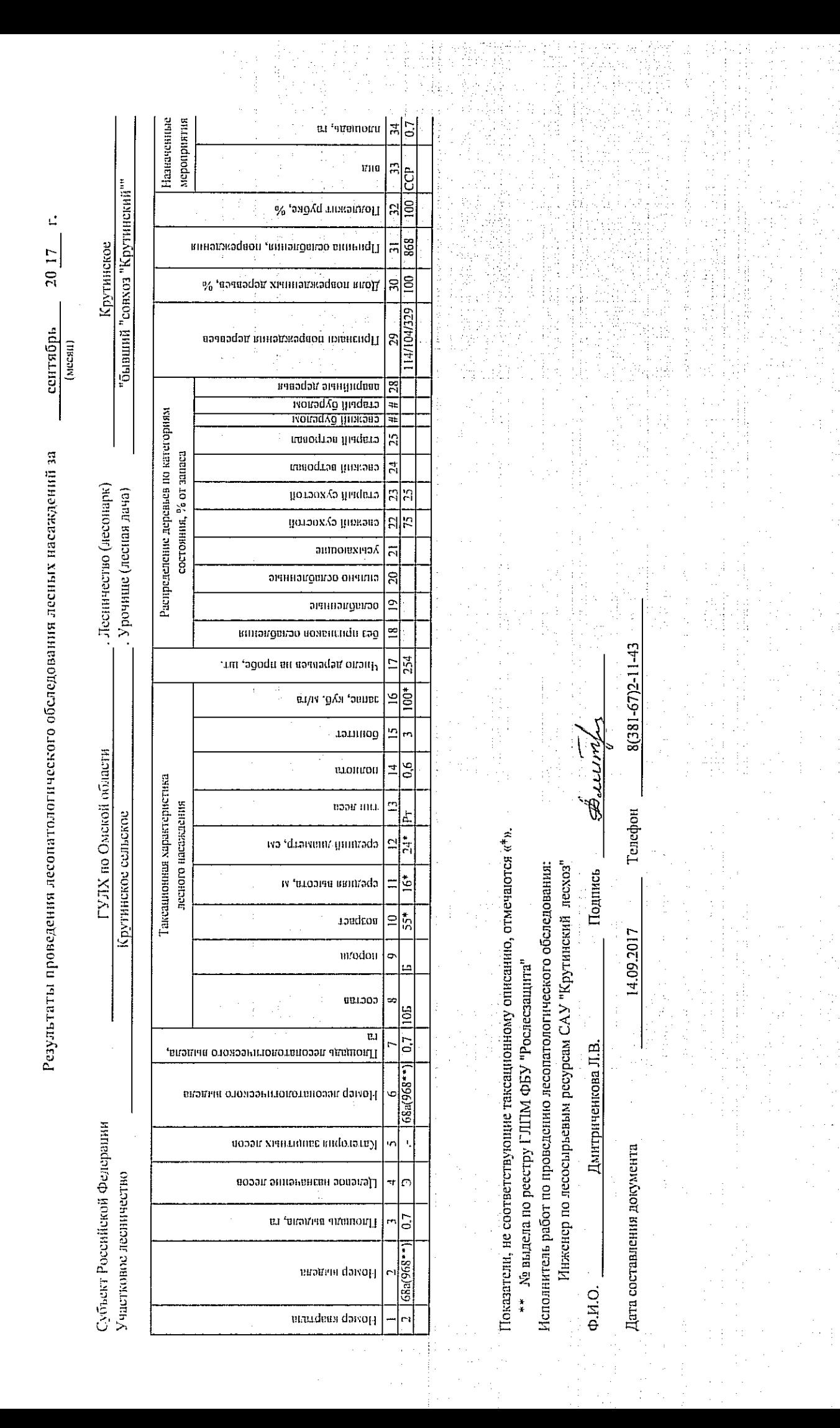

### Ведомость перечета деревьев, назначенных в рубку

ВРЕМЕННАЯ ПРОБНАЯ ПЛОЩАДЬ №

(高中) 医红质 ( ) a b 3 硅 含病

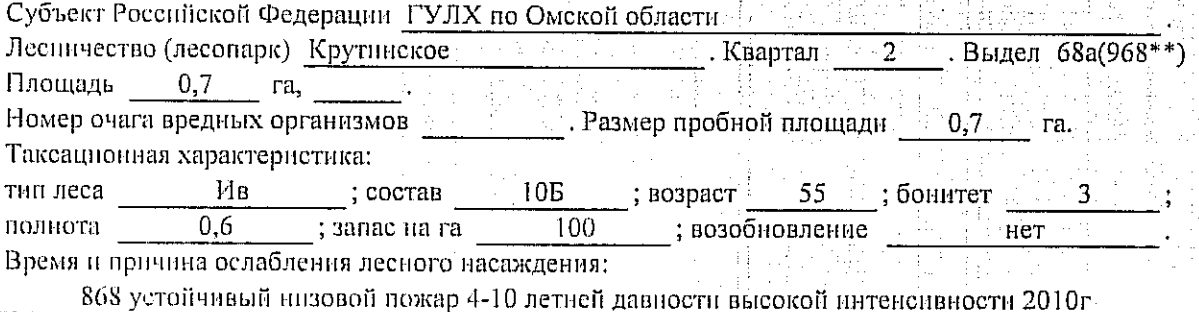

Тип очага вредных организмов: эпизодический, хронический (подчеркнуть).

Фаза развития очага вредных организмов; начальная, нарастания численности, собственно Состояние лесного насаждения, намечаемые мероприятия: Листва частично отсутствует, прирост отсутствует

Повреждено в результате: устойчивый низовой пожар 4-10 летней давности высокой нитенсивности

Лесные насаждения утратили свои санитарно-гигиенические, оздоровительные и иные полезные функции. Выборочная рубка не сможет обеспечить замену на лесные насаждения, обеспечившощие сохранение целевого назначения защитных лесов и выполняемых ими полезныз функций. Необходимо проведение сплошной санитарной рубки,

\*\* № выдела по реестру ГЛПМ ФБУ «Рослесзащита»

Исполнитель работ по проведению лесопатологического обследования: Инженер по лесосрьевым ресурсам САУ "Крутинский лесхоз" Ф.И.О. Дмитриченкова Л.В. Подпись Флеестру

i navasno verificanti

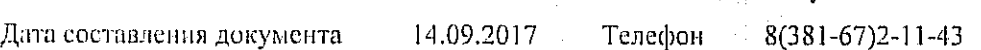

Приложение 2

к акту лесопатологіческого обследовання 高市

## Ведомость перечета деревьев, назначенных в рубку

Оборотная сторона

# ВЕДОМОСТЬ ПЕРЕЧЕТА ДЕРЕВЬЕВ

Порода: Берёза

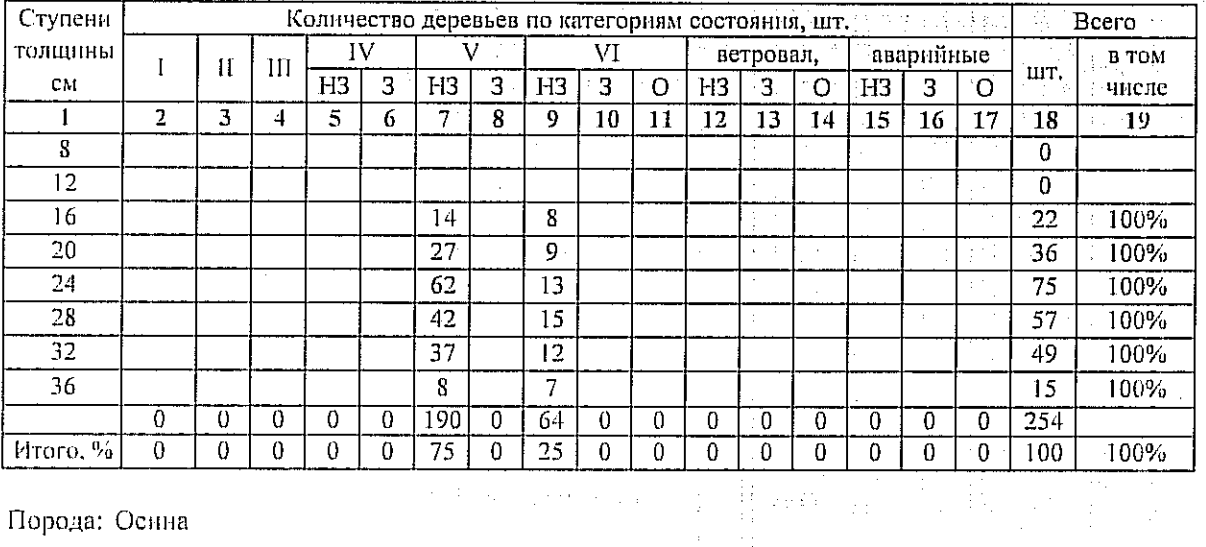

### Порода: Осина

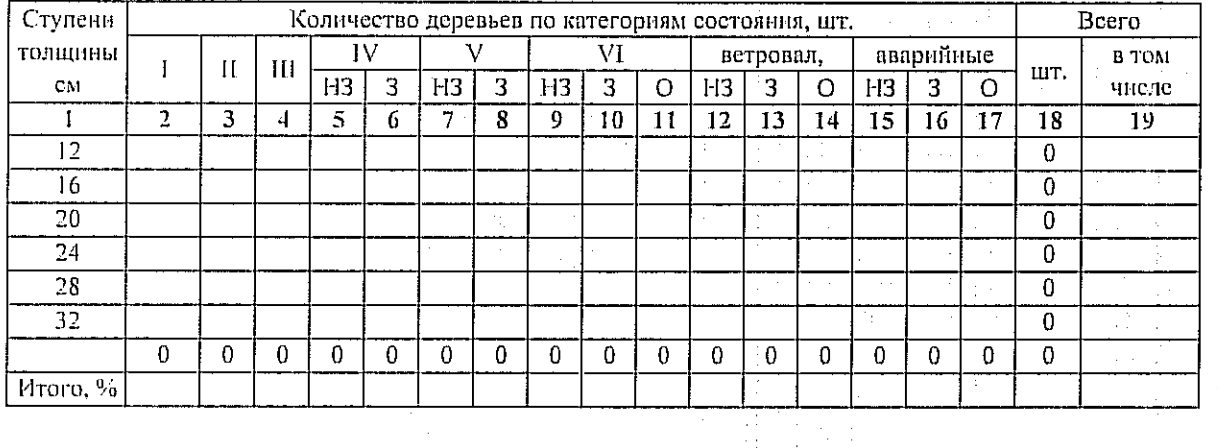

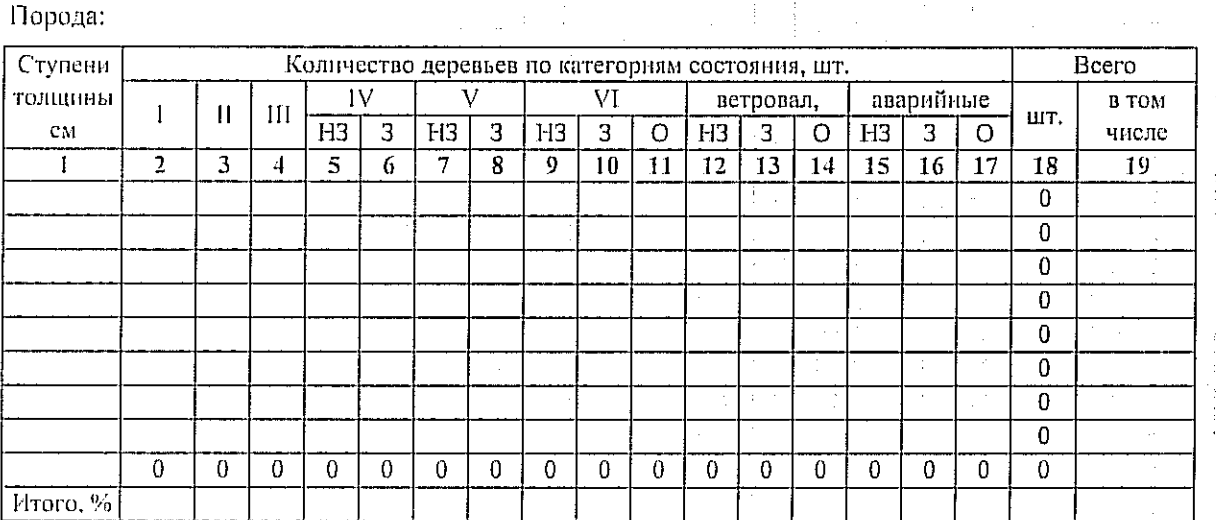

Примечание: НЗ - незаселенное, З - заселенное, О - отработанное вредителями.

### Приложение 3

к акту лесопатологического обследования

## Абрис участка

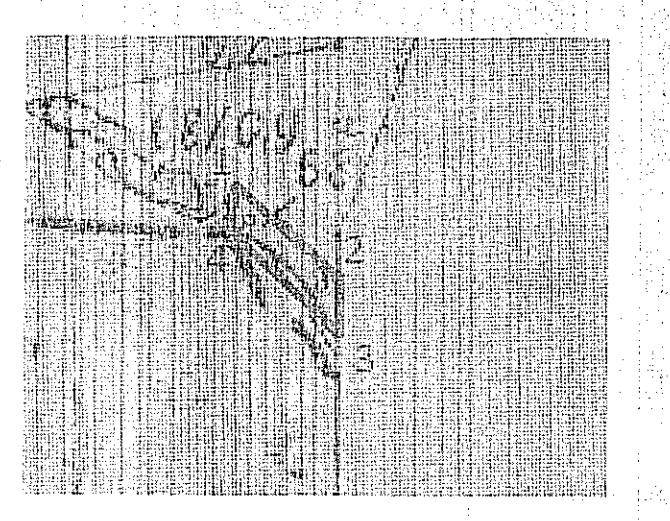

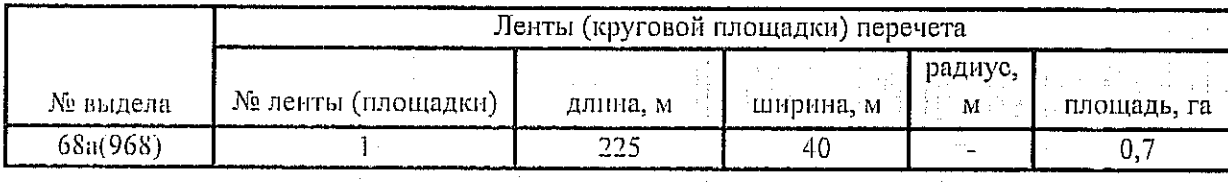

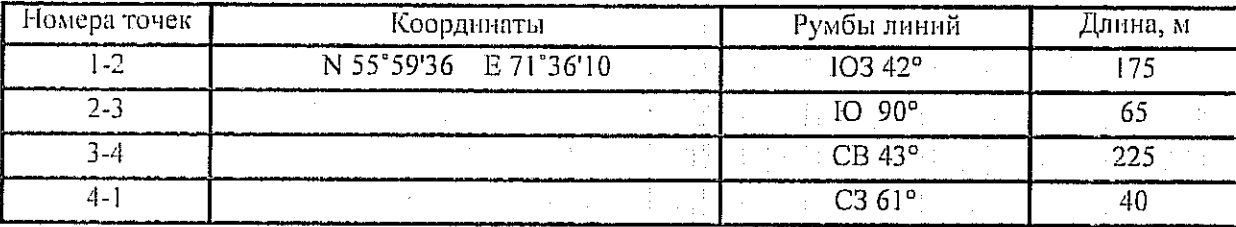

\*\* № выдела по реестру ГЛПМ ФБУ «Рослесзащита»

Условные обозначения: -- - границы участка 1,2 - номера точек

и с - пробная площадь

Исполнитель работ по проведению лесопатологического обследования: Инженер по лесосырьевым ресурсам САУ "Крутинский лесхоз"

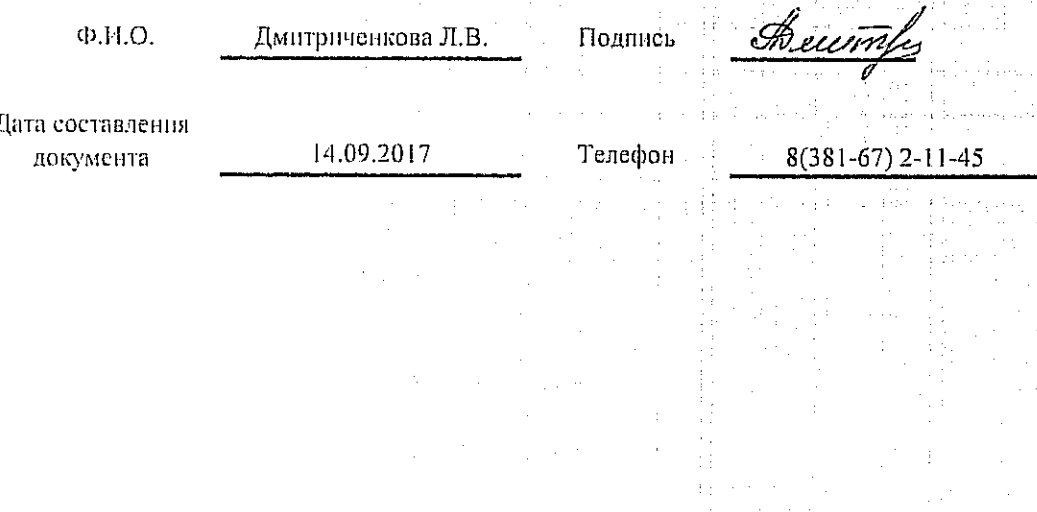

 $\label{eq:2.1} \mathcal{L}_{\mathcal{A}} = \mathcal{L}_{\mathcal{A}}^{\mathcal{A}} \mathcal{L}_{\mathcal{A}} + \mathcal{L}_{\mathcal{A}}^{\mathcal{A}}$ 

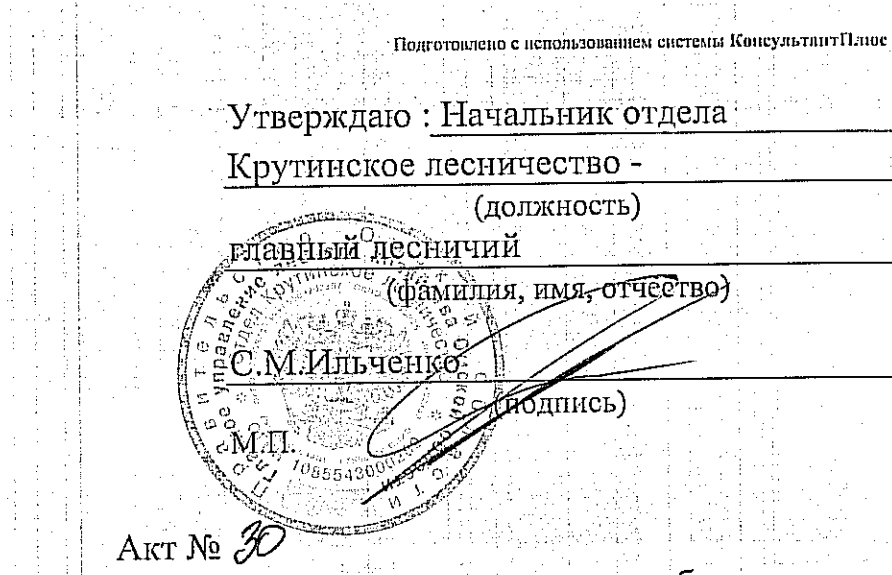

 $\frac{1}{4}$ 

несоответствия данных государственного лесного реестра натурному обследованию

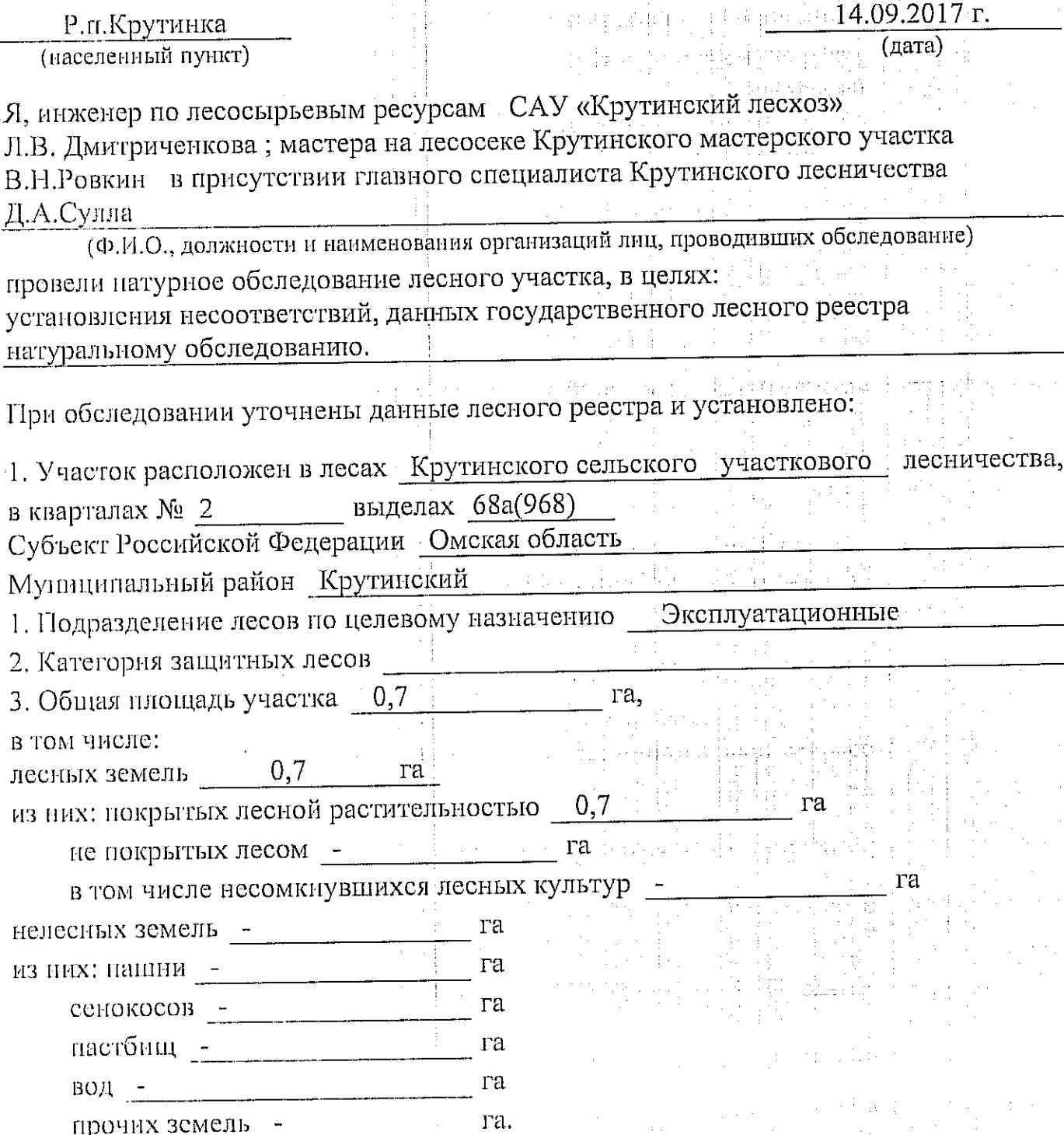

## 4. Таксационное описание по материалам государственного лесного реестра:

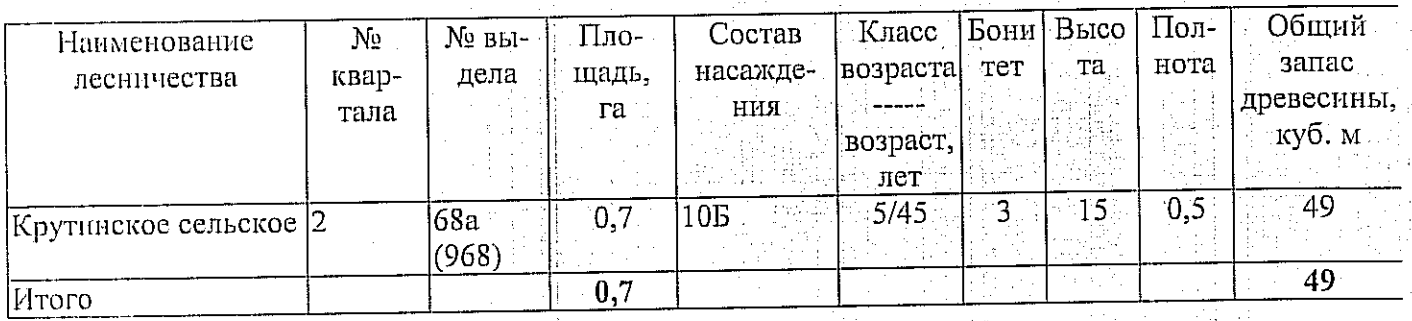

# 5. Таксационное описание по результатам обследования:

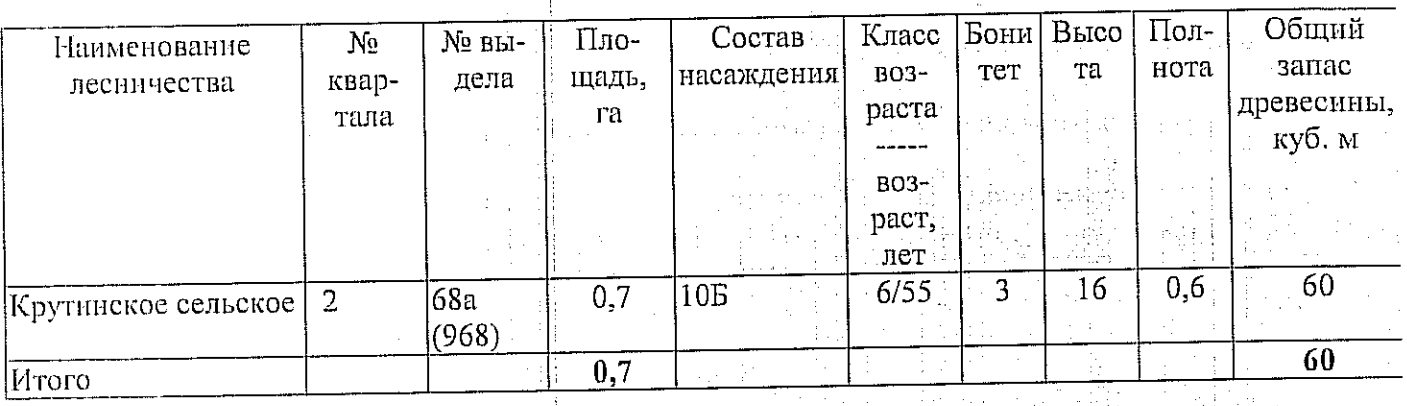

особо защитное значение, выражающееся в 6. Участок не имеет (имеет или не имеет) следующем: ŧ,

7. Лесохозяйственные особенности участка

8. При составлении акта сделаны следующие замечания и предложения

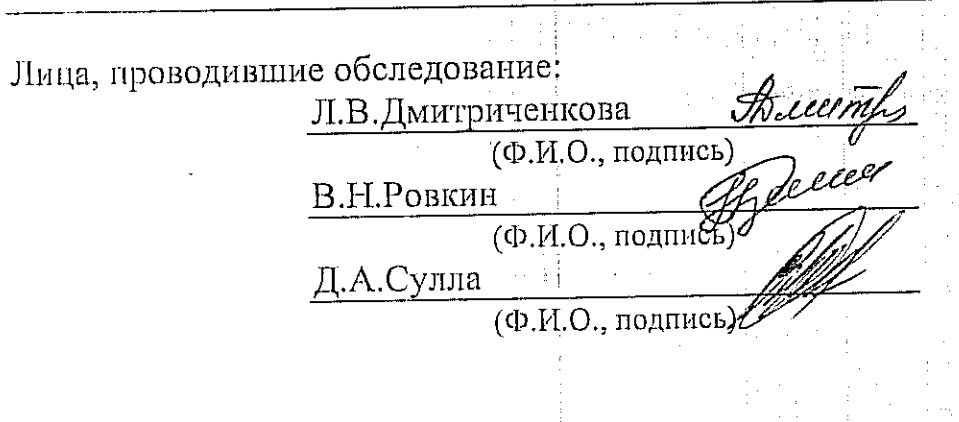

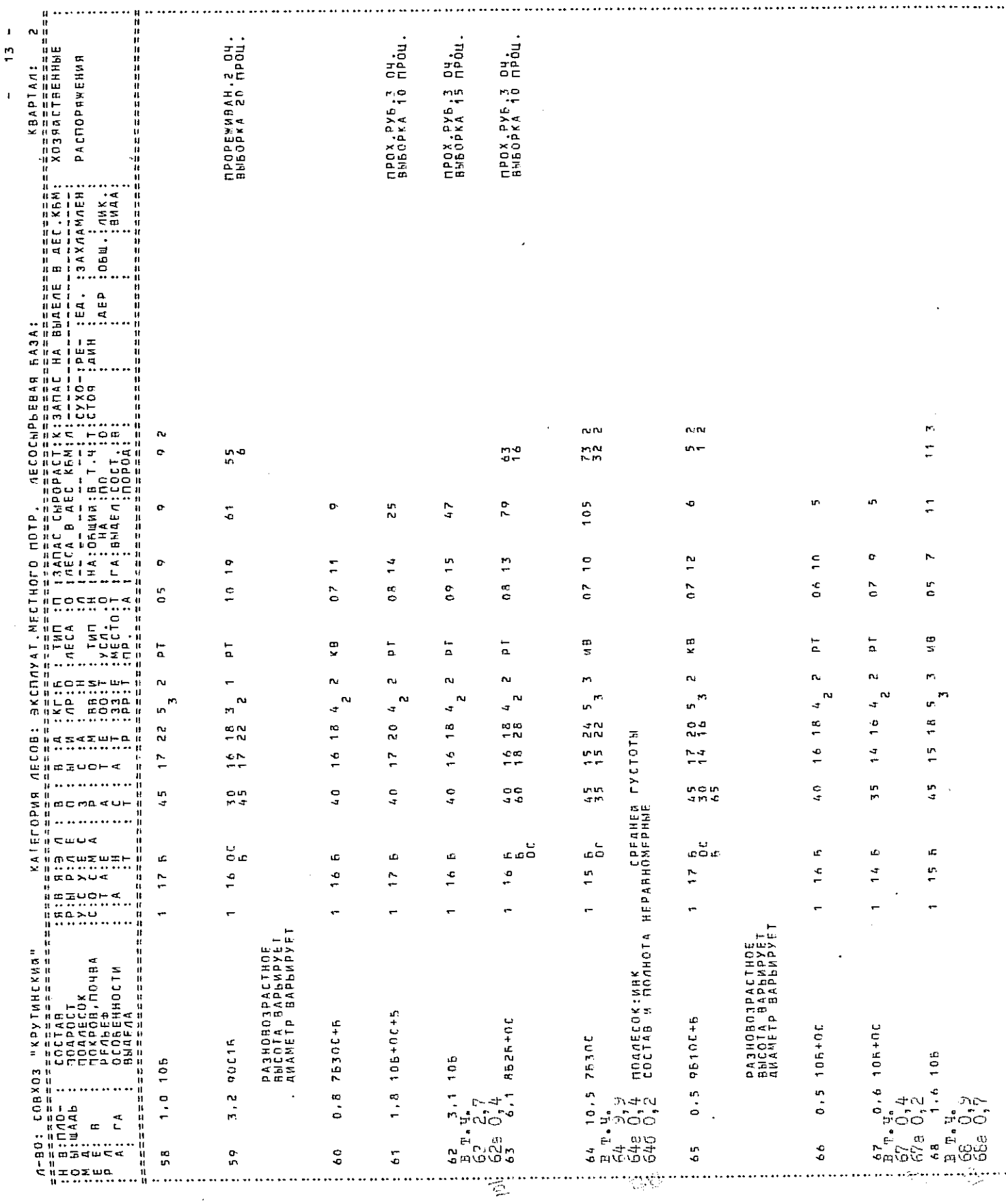

a shekara s

 $\overline{a}$